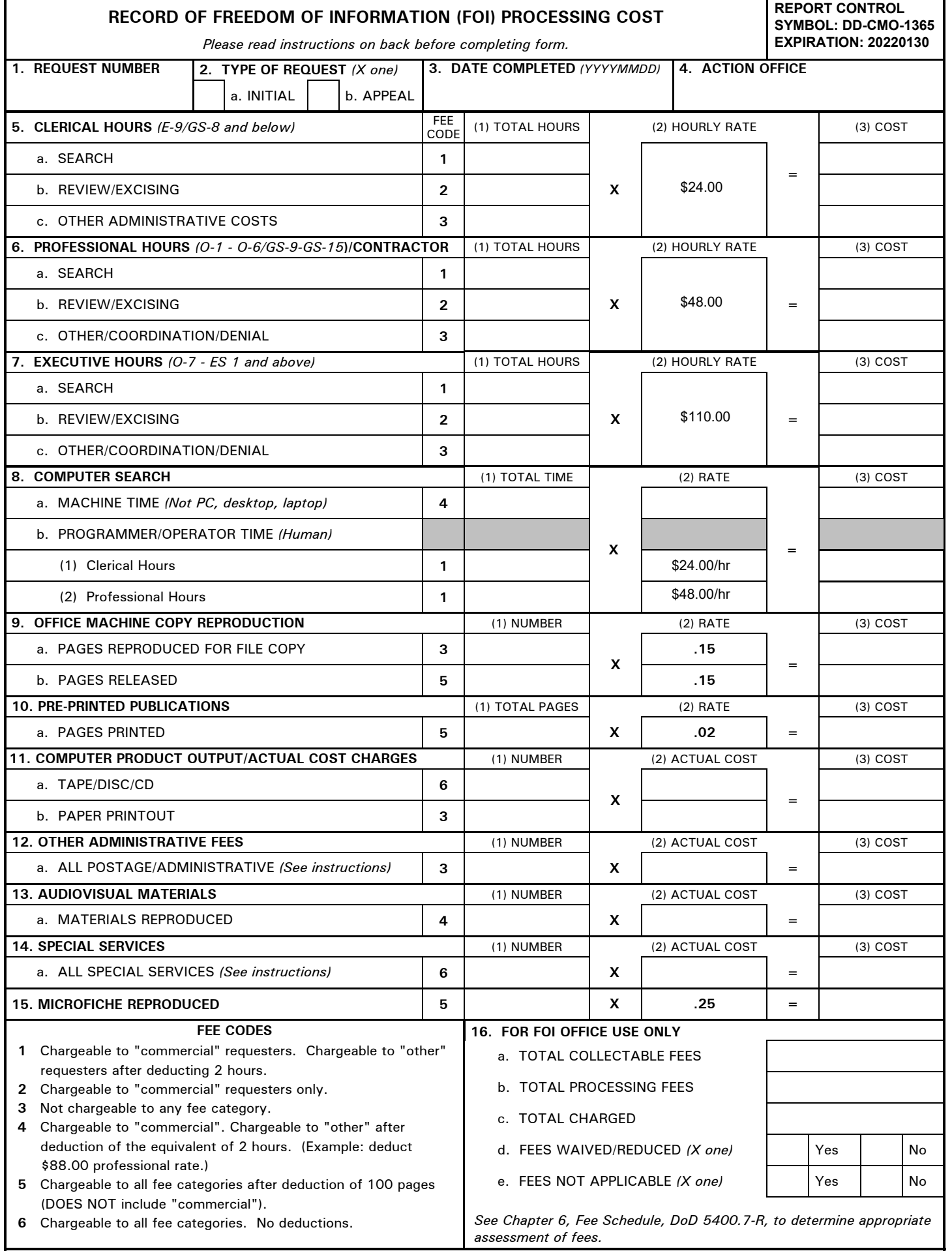

## **INSTRUCTIONS FOR COMPLETING DD FORM 2086**

*This form is used to record costs associated with the processing of a Freedom of Information request.*

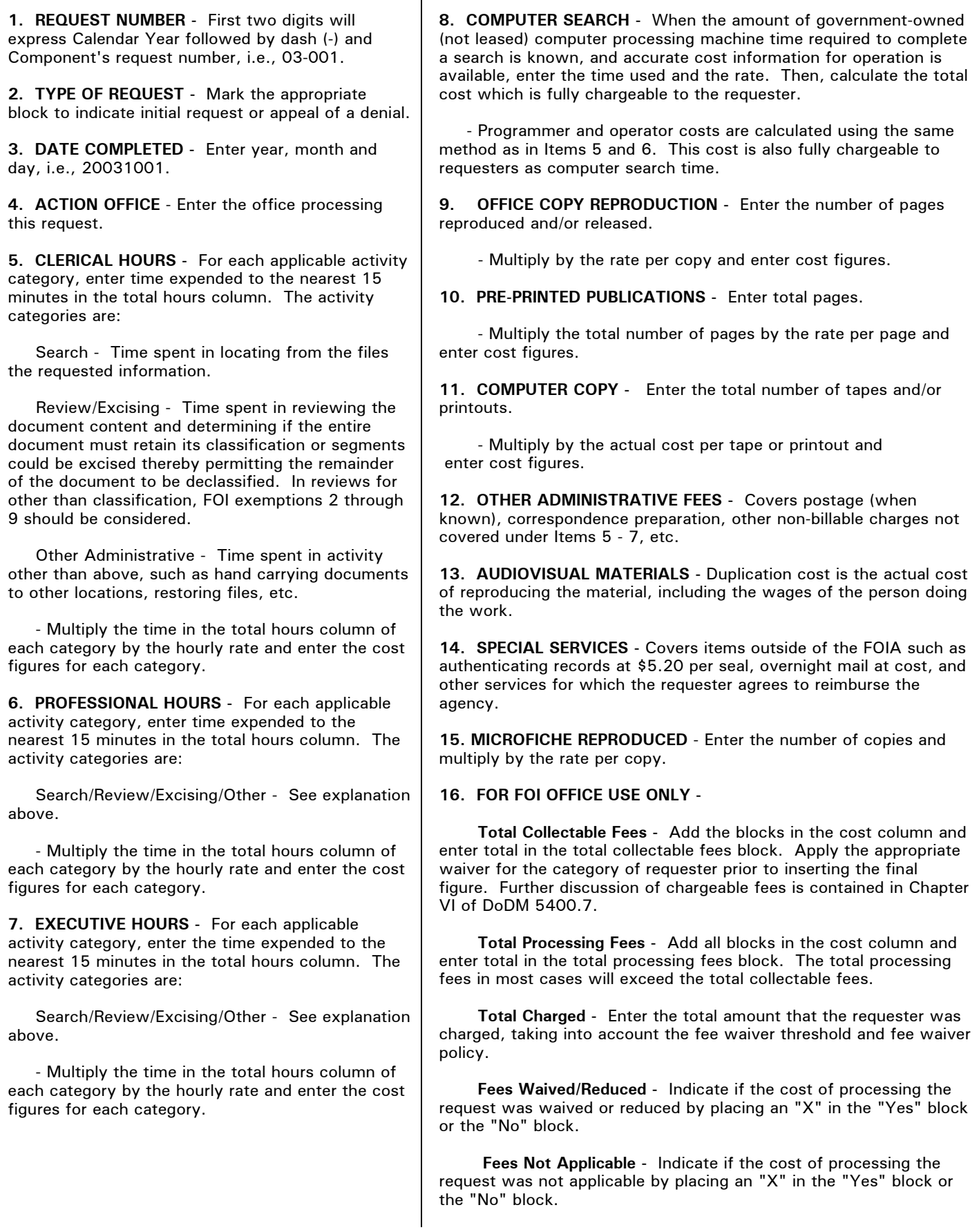